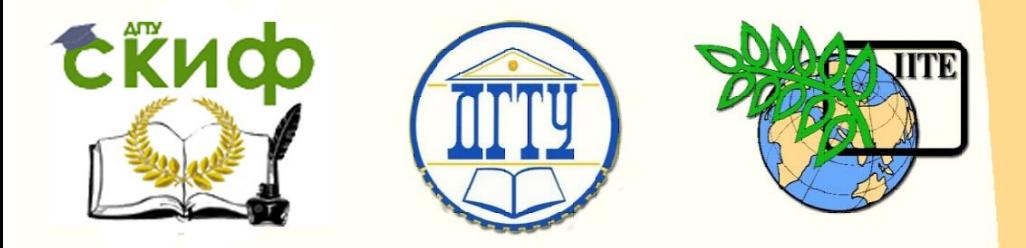

ДОНСКОЙ ГОСУДАРСТВЕННЫЙ ТЕХНИЧЕСКИЙ УНИВЕРСИТЕТ

УПРАВЛЕНИЕ ДИСТАНЦИОННОГО ОБУЧЕНИЯ И ПОВЫШЕНИЯ КВАЛИФИКАЦИИ

Кафедра «Основы конструирования машин»

## **Учебное пособие** по дисциплинам

# **«Детали машин и основы конструирования», «Конструкторская подготовка производства»**

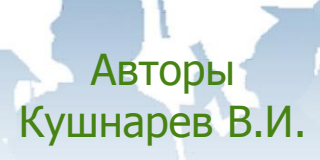

Ростов-на-Дону, 2018

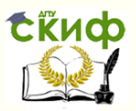

## **Аннотация**

Учебное пособие предназначен для студентов очной, заочной форм обучения направлений 15.03.05 «Конструкторская подготовка производства», 15.04.05 «Авиастроение», 23.03.03/24.03.04 «Автосервис и техническое обслуживание»

## **Авторы**

к.т.н., доцент кафедры «Основы конструирования машин» Кушнарев В.И.

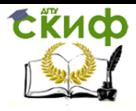

Расчет приводных роликовых цепей с применением ЭВМ (AROLIK)

## **Оглавление**

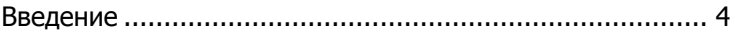

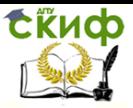

Расчет приводных роликовых цепей с применением ЭВМ (AROLIK)

#### **Введение**

<span id="page-3-0"></span>КРИТЕРИИ РАБОТОСПОСОБНОСТИ Основным критерием работоспособности роликовых цепей. является степень износа шарниров, характеризуемая допускаемым удельным давлением в шарнирах - [p] Аетали шарниров - оси, втулки и призмы - выполняют преимущественно из чементируемых сталей 15Х,20Х,12ХНЗ,20ХНЗА и т.п. и подвергают закалке до 55...65 HRC. Аостоинства чепных передач по сравнению с ременными: малые габаритные размеры,малые нагрузки на валы и опоры, постоянство передаточного числа Недостатки чепных передач: износ шарниров чепи,вызывающий чвеличение шага чепи, ЧУВСТВИТЕЛЬНОСТЬ К ОШИбКАМ МОНТАЖА, ВЫСОКАЯ СТОИМОСТЬ чепей и сравнительно малая долговечность 1. Вводятся исходные данные для расчета: Мощность на валу ведущей звездочки – N(кB) = …… Обороты ведущей звездочки – n(об/мин) = …… Передаточное число цепной передачи U = ...... Используя рекомендации таблицы, задаем число зубьев ведомой звездочке цепной передачи Рекоменачемое число зчбъев меньшей звездочки z1 (в зависимости от передаточного числа  $\pm$ ) **z1**  $\mathbf{u}$  $\cdot$ .2 При малых числах зубьев z1 31 . . . 27 2. . .3 . . . 25 возрастает работа сил трения,  $3 \ldots 4$ 25...23 а следовательно износ шарниров  $4...5$ 23 ПОВЫШАЕТСЯ, ЧВЕЛИЧИВАЕТСЯ 5. . . 6 неравномерность хода цепи. 17 Х6  $z1 min = 13$ 

Введите число зубъев малой звездочки z1? -

Рис.1 Экран назначения числа зубьев ведущей звездочки Z1

2. По рекомендации таблицы, с учетом частоты враще-

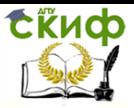

Расчет приводных роликовых цепей с применением ЭВМ (AROLIK)

ния ведущей звездочки, задаем допускаемое удельное давление – [p] в шарнирах цепи, ориентируясь на возможный шаг рассчитываемой цепи (метод проб и ошибок).

Аопускаемое удельное давление в шарнирах [p],MПа

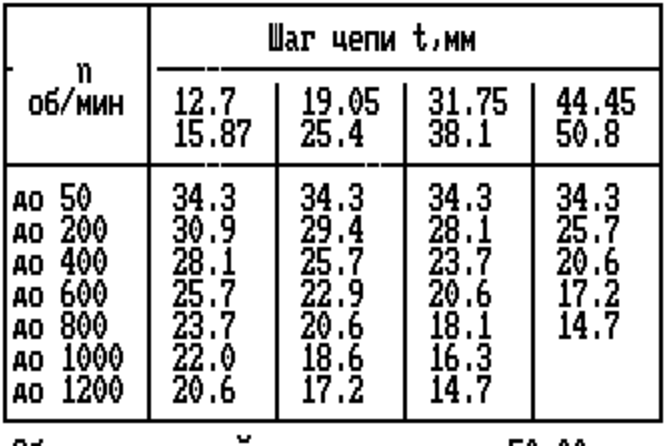

Обороты ведущей звездочки n = 50.00 Введите допускаемое удельное давление [р] = ?

Рис.2 Экран выбора допускаемого удельного давления –[p] в шарнире цепи

3. Назначаем и вводим коэффициенты эксплуатации цепной передачи в соответствии с условиями ее работы.

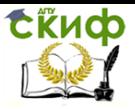

Расчет приводных роликовых цепей с применением ЭВМ (AROLIK)

#### Коффициент эксплуатации

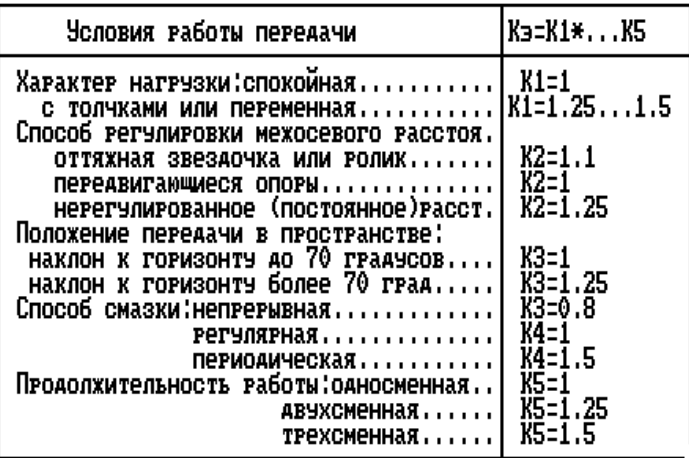

(После задания каждого козффициента нажать ввод)

 $K1 =$ 

Рис.3 Экран ввода коэффициентов эксплуатации

После ввода коэффициентов знакомимся с рекомендациями программы

Коэффициент экслуатации Кf= 1.0<br>Коэффициент Кf не должен быть больше 2.

Если Кf > 2-пересмотрите человия работы

Введите: Продолжение работы -1, повторнй расчет -2;? ■

4. Изучаем представленный результат расчета шага цепи и рекомендации по дальнейшему расчету передачи.

![](_page_6_Picture_0.jpeg)

Расчет приводных роликовых цепей с применением ЭВМ (AROLIK)

## Расчетный шаг однорядной цепи в мм tr=21.451

Вы получили минимально допустимый шаг для однорядной чепи, если требуется уменьшить шаг , выбирите двухрядную трехрядную цепь. **MUM** 

Примечание. В приведенных в программе стандартах по ГОСТ 13568-75 на приводные роликовые чепи ПР и ПРЛ , чепи нормальной точности ПРЛ имеют тот же диапазон шагов, но разрушающая нагрузка у них на 10-30% меньше

#### Аля продолжения нажмите большую клавишу

Рис.4 Экран результатов расчета шага цепи

5. Назначаем число рядов цепи. Число рядов цепи влияет на габаритные размеры передачи и на ее коэффициент запаса прочности. С ними ,при заданном передаточном числе, связаны число зубьев ведущей звездочки и шаг цепи. Поэтому, для минимизации размеров цепной передачи может потребоваться несколько вариантов ее расчета.

Однорядная цепь - 1<br>Авчхрядная цепь - 2 двухрядная чепь - 2<br>Трехрядная чепь - 3

## Введите рядность цепи ?

Рис.5 Экран назначения числа рядов цепи.

6. Предлагаются для выбора варианты цепи. Из таблицы по расчетному шагу цепи – tr, выбираем по-

![](_page_7_Picture_0.jpeg)

Расчет приводных роликовых цепей с применением ЭВМ (AROLIK)

рядковый номер цепи с ближайшим большим шагом.<br>Приводные водиковые цепи ПР и ПРЛ по ГОСТ 13568-75

![](_page_7_Picture_36.jpeg)

Введите номер строки выбранного шага ? ■

Рис.6 Экран выбора шага однорядной цепной передачи.

7. По представленным характеристикам цепи, вводим требуемые данные

![](_page_8_Picture_0.jpeg)

Расчет приводных роликовых цепей с применением ЭВМ (AROLIK)

![](_page_8_Picture_68.jpeg)

![](_page_8_Picture_69.jpeg)

Расчетный шаг цепи tr=20.872

Введите стандартный шаг чепи t=? 25.4 Принятое допускаемое удельное давление[р] = 35 Введите разрушающую нагрузку в кН Q= ? 56.7<br>Мехосевое расстояние a=K\*t.мм; где<br>а оптимальное при K=(40-50)- максимальное при K=80<br>Введите необходимое К ? 40

Рис. 7 Экран ввода характеристик цепи

8. Резльтаты расчета коэффициента запаса прочности из таблицы цепи.

Коэффициент запаса прочности S = 13.8 Проверьте допускаемый козффициент запаса прочности по условию S>[S]

![](_page_8_Picture_70.jpeg)

Проверьте результаты расчета!

**BBeaute:** для повторения расчета- $2$ , для распечатки результатов -1?  $\blacksquare$ 

Рис. 8 Экран проверки коэффициента запаса прочности

9. Бланк отчета.

![](_page_9_Picture_1.jpeg)

Расчет приводных роликовых цепей с применением ЭВМ (AROLIK)

Аопускаемое удельное давление в шарнире чепи МПа  $[r] = 34.30$  H/mm<sup>2</sup> Расчетное удельное давление в шарнире цепи МПа P=18.67 H/mm^2 Скорость чепи v= 0.58 м/с Нагрузка на вал Fr=  $4123.1H$ Шаг чепи  $t = 25.40$ мм Число зубъев ведущей звездочки z1=25 Число зубъев ведомой звездочки z2= 75 Делительный аиаметр велущей звелочки d1=202.8мм Аелительный аиаметр ведомой звездочки d2= 606.9 мм Межосевое расстояние а=1016.0 мм Число звеньев чепи №= 130 Козффициент запаса прочности S = 13.8

Рис.9 Экран с распечаткой результатов расчета

- 10. Методическое обеспечение работы с программой
- 1. [Электронный ресурс ДГТУ] (практикум) Алгоритмы расчетов деталей машин Ростов н/Д, 2014, Режим доступа : http:/skif.donstu..ru.

Авторы: Кушнарев В.И., Маньшина Е.Ю., Савостина Т.П.